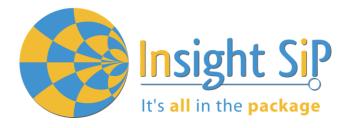

# **Application Note AN171102**

ISP1302-BN Serialization User Guide

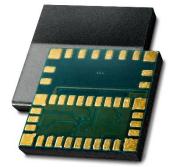

## Introduction

#### Scope

This application note describes how to set up BLE serialization between an ISP1302-BN module and a main application CPU.

#### Contents

| 1.   | Generalities                  | 2           |
|------|-------------------------------|-------------|
| 1.1. | Architectural Overview        | 2           |
| 1.2. | Application module            |             |
| 1.3. | Connectivity module           | 3           |
| 2.   | Hardware Configuration        |             |
| 2.1. | Module Pin Description        | 4           |
|      | SPI Connection Parameters     | 5           |
| 2.3. | UART Connection Parameters    | 5           |
|      |                               |             |
| 3.   | Software Functions and Events | 6           |
| 3.1. | Packet Encoding Format        | 6           |
| 3.2. | Command List                  | 7           |
| 3.3. | Event List                    | 9           |
| 4.   | Serialization Example         |             |
| 4.1. | Hardware Setup                | 11          |
|      | Example with SPI Interface    | ו ו<br>10   |
| 4.2. | Example with UART Interface   | ∠۱۱۷<br>۸ ۸ |
| 4.3. |                               | 14          |

January 29, 2018

Page 1/15

Document Ref: isp\_ble\_AN171102\_R1.docx

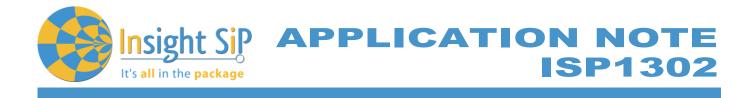

## 1. Generalities

### 1.1. Architectural Overview

Some applications need the addition of a BLE connectivity while developers want to keep their system architecture based on a specific CPU. Other applications are using BLE SoftDevice that cannot be ported to the ISP1302, for example because they use specific peripherals or need more resources like RAM, flash memory, or CPU speed.

In this case using the ISP1302-BN module preprogrammed with the Nordic BLE Serialization API may be the solution. Serialization makes it possible to place a Bluetooth application on an application module and connect it to a connectivity module that runs the SoftDevice.

The serialization libraries and the connectivity example simplify the serialization of an existing application, because only limited modifications are needed in the application itself.

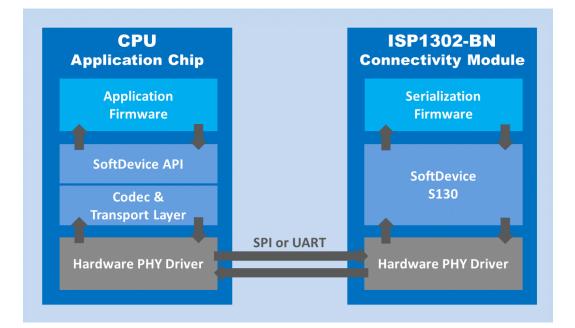

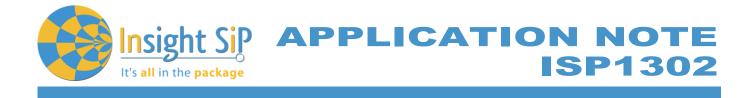

## **1.2.** Application module

The application module runs a serialized application, where the SoftDevice is replaced by a commands encoder and events decoder.

In this Application Note, a standard ISP1302-BM is used here merely as a demonstration device. After porting the hardware driver to the selected PHY layer, one can use a different microcontroller.

To port serialization libraries to another microcontroller, refer to the Nordic Infocenter: <u>http://infocenter.nordicsemi.com/index.jsp?topic=%2Fcom.nordic.infocenter.sdk5.v11.0.0%2Fserialization\_n\_porting\_quide.html</u>

The application chip does not need a SoftDevice. It is replaced by a Codec that implements the SoftDevice API.

All function calls to the Codec are serialized and transmitted to the connectivity chip using the transport layer drivers (UART or SPI).

#### 1.3. Connectivity module

The connectivity module is an ISP1302-BN that is pre-programmed with a SoftDevice. It decodes serialized SoftDevice commands from the application chip and issues the corresponding call to the SoftDevice.

Any event from the SoftDevice is encoded by the Codec that implements the SoftDevice API. Through the transport layer, it is then transmitted to the application chip, where it is decoded and passed to the application.

In addition to the SoftDevice, the connectivity chip must be programmed with the connectivity software.

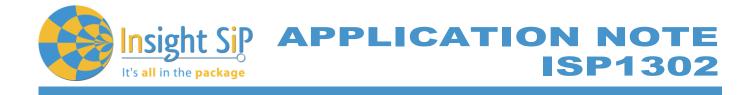

# 2. Hardware Configuration

## 2.1. Module Pin Description

| Pin         | Name    | Pin function  | Description                                                                                                    |
|-------------|---------|---------------|----------------------------------------------------------------------------------------------------|
| 1           | VSS     | Ground        | Should be connected to ground plane on application PCB                                                                                                    |
| 2           | P0_24   | Digital I/O   | UART RXD                                                                                                    |
| 3           | P0_21   | Digital I/O   | UART TXD                                                                                                    |
| 4           | P0_22   | Digital I/O   | UART RTS                                                                                                    |
| 5           | VSS     | Ground        | Should be connected to ground plane on application PCB                                                                                                    |
| 6           | OUT_ANT | Antenna I/O   | Must be connected to Pin 7 OUT_MOD for normal operation                                                                                                    |
| 7           | OUT_MOD | Antenna I/O   | Must be connected to Pin 6 OUT_ANT for normal operation                                                                                                    |
| 8           | VSS     | Ground        | Should be connected to ground plane on application PCB                                                                                                    |
| 9           | AVDD    | Power         | Should be connected to VCC in LDO mode, to 1.8V in low voltage mode; or should be connected to Pin 24 DCC through loading inductors and capacitors in DC/DC mode |
| 10          | NC      | Not Connected | Not used                                                                                                    |
| 11          | NC      | Not Connected | Not used                                                                                                    |
| 12          | NC      | Not Connected | Not used                                                                                                    |
| 13          | P0_15   | Digital I/O   | SPI/nUART - SPI active high / UART active low                                                                                                    |
| 14          | P0_20   | Digital I/O   | SPI CSN Slave Select                                                                                                    |
| 15          | VSS     | Ground        | Should be connected to ground plane on application PCB                                                                                                    |
| 16          | nRESET  | Digital I/O   | System reset active low                                                                                                    |
| 17          | P0_12   | Digital I/O   | SPI SCK Clock                                                                                                    |
| 18          | NC      | Not Connected | Not used                                                                                                    |
| 19          | VSS     | Ground        | Should be connected to ground plane on application PCB                                                                                                    |
| 20          | P0_06   | Digital I/O   | SPI MOSI Master Out Slave In                                                                                                    |
| 21          | P0_03   | Digital I/O   | SPI MISO Master In Slave Out                                                                                                    |
| 22          | P0_02   | Digital I/O   | SPI READY                                                                                                    |
| 23          | P0_00   | Digital I/O   | SPI REQUEST                                                                                                    |
| 24          | DCC     | Power         | Should not be connected in LDO or low voltage mode<br>Should be connected to Pin 9 AVDD through loading inductors<br>and capacitors in DC/DC mode                |
| 25          | VCC_nRF | Power         | Power supply (1.8 – 3.6V)                                                                                                    |
| 26          | XL1     | Analog input  | Optional Crystal connection for 32.768 kHz crystal oscillator or external 32.768 kHz crystal reference                                                           |
| 27          | P0_23   | Digital I/O   | UART CTS                                                                                                    |
| 28          | XL2     | Analog input  | Optional Crystal connection for 32.768 kHz crystal oscillator                                                                                                    |
| 29<br>to 40 | NC      | Not Connected | Isolated pad for mechanical stability<br>Do not connect                                                                                                    |

January 29, 2018

Page 4/15

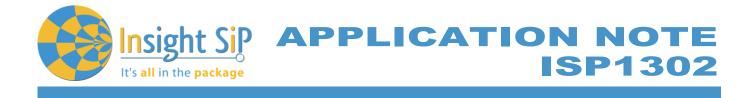

## 2.2. SPI Connection Parameters

ISP1302-BN module is using the following SPI parameters. Please adjust SPI parameters on the Application chip accordingly:

- Mode 0 (CPOL= 0 and CPHA= 0)
- LSB First
- Connection speed 8 M bauds maximum

### 2.3. UART Connection Parameters

ISP1302-BN module is using the following UART parameters. Please adjust UART parameters on the Application chip accordingly:

- Flow Control: Enabled
- Parity: 1 bit
- Connection speed 1 M bauds

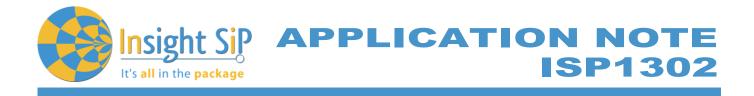

## 3. Software Functions and Events

Please refer to Nordic Infocenter nRF5 SDK v11.0.0 documentation for detailed information on Command and Events packet format:

http://infocenter.nordicsemi.com/topic/com.nordic.infocenter.sdk5.v11.0.0/ser\_codecs\_130.html

## 3.1. Packet Encoding Format

All frames have the following format:

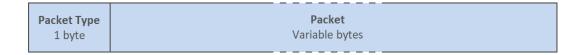

Command, Response and Event packet course:

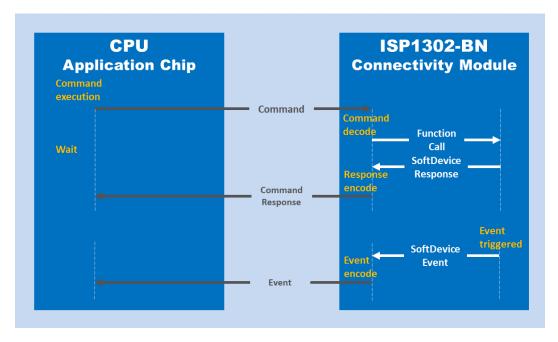

| Packet | Туре                | Description                                                                                                    |
|--------|---------------------|----------------------------------------------------------------------------------------------------|
| 0x00   | Command             | The packet is sent from the application chip to the BLE Connectivity Chip, where it will be decoded and the corresponding function in the SoftDevice is executed. |
| 0x01   | Command<br>Response | After a function in the SoftDevice is received, the response is encoded in<br>the BLE Connectivity Chip and a response packet is sent to the application<br>chip. |
| 0x02   | Event               | If an event is triggered in the SoftDevice, an event packet is is sent from the BLE Connectivity Chip to the application chip.                                    |

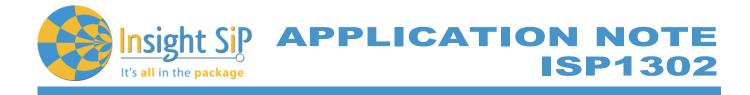

### 3.2. Command List

| Opera | ation Code                   | Description                                          |
|-------|------------------------------|------------------------------------------------------|
|       | sd_power_system_off          | Puts the chip in System OFF mode                     |
| 0x4D  | sd ecb block encrypt         | Encrypts a block according to the specified          |
|       |                              | parameters                                           |
| 0x53  | sd_temp_get                  | Get the temperature measured on the chip             |
| 0x60  | sd_ble_enable                | Enable the BLE stack                                 |
| 0x62  | sd_ble_tx_packet_count_get   | Get the total number of available guaranteed         |
|       |                              | application transmission packets for a particular    |
|       |                              | connection                                           |
| 0x63  | sd_ble_uuid_vs_add           | Add a Vendor Specific UUID                           |
| 0x64  | sd_ble_uuid_decode           | Decode little endian raw UUID bytes (16-bit or 128-  |
|       |                              | bit) into a 24-bit ble_uuid_t structure              |
| 0x65  | sd_ble_uuid_encode           | Encode a ble_uuid_t structure into little endian raw |
|       |                              | UUID bytes (16-bit or 128-bit)                       |
| 0x66  | sd_ble_version_get           | Get Version Information                              |
| 0x67  | sd_ble_user_mem_reply        | Provide a user memory block                          |
| 0x68  | sd_ble_opt_set               | Set a BLE option                                     |
| 0x69  | sd_ble_opt_get               | Get a BLE option                                     |
| 0x70  | sd_ble_gap_address_set       | Set local Bluetooth address                          |
| 0x71  | sd_ble_gap_address_get       | Get local Bluetooth address                          |
| 0x72  | sd_ble_gap_adv_data_set      | Set, clear or update advertising and scan response   |
|       |                              | data                                                 |
| 0x73  | sd_ble_gap_adv_start         | Start advertising (GAP Discoverable, Connectable     |
|       |                              | modes, Broadcast Procedure)                          |
| 0x74  | sd_ble_gap_adv_stop          | Stop advertising (GAP Discoverable, Connectable      |
|       |                              | modes, Broadcast Procedure)                          |
| 0x75  | sd_ble_gap_conn_param_update | Update connection parameters                         |
| 0x76  | sd_ble_gap_disconnect        | Disconnect (GAP Link Termination)                    |
| 0x77  | sd_ble_gap_tx_power_set      | Set the radio's transmit power                       |
| 0x78  | sd_ble_gap_appearance_set    | Set GAP Appearance value                             |
| 0x79  | sd_ble_gap_appearance_get    | Get GAP Appearance value                             |
| 0x7A  | sd_ble_gap_ppcp_set          | Set GAP Peripheral Preferred Connection              |
|       |                              | Parameters                                           |
| 0x7B  | sd_ble_gap_ppcp_get          | Get GAP Peripheral Preferred Connection              |
| 0.70  |                              | Parameters                                           |
| 0x7C  | sd_ble_gap_device_name_set   | Set GAP device name                                  |
| 0x7D  | _sd_ble_gap_device_name_get  | Get GAP device name                                  |
| 0x7E  | sd_ble_gap_authenticate      | Initiate the GAP Authentication procedure            |
| 0x7F  | sd_ble_gap_sec_params_reply  | Reply with GAP security parameters                   |
| 0x80  | _sd_ble_gap_auth_key_reply   | Reply with an authentication key                     |
| 0x81  | sd_ble_gap_lesc_dhkey_reply  | Reply with an LE Secure connections DHKey            |
| 0x82  | sd_ble_gap_keypress_notify   | Notify the peer of a local keypress                  |
| 0x83  | sd_ble_gap_lesc_oob_data_get | Generate a set of OOB data to send to a peer out of  |
|       |                              | band                                                 |

January 29, 2018

Page 7/15

Document Ref: isp\_ble\_AN171102\_R1.docx

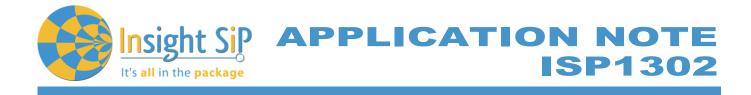

| Opera | ation Code                             | Description                                                               |
|-------|----------------------------------------|---------------------------------------------------------------------------|
| 0x84  | sd_ble_gap_lesc_oob_data_set           | Provide the OOB data sent/received out of band                            |
| 0x85  | sd_ble_gap_encrypt                     | Initiate GAP Encryption procedure                                         |
| 0x86  | sd_ble_gap_sec_info_reply              | Reply with GAP security information                                       |
| 0x87  | sd_ble_gap_conn_sec_get                | Get the current connection security                                       |
| 0x88  | sd_ble_gap_rssi_start                  | Start reporting the received signal strength to the                       |
|       | 0                                      | application                                                               |
| 0x89  | sd_ble_gap_rssi_stop                   | Stop reporting the received signal strength                               |
| 0x8A  | sd_ble_gap_scan_start                  | Start scanning (GAP Discovery procedure,                                  |
|       |                                        | Observer Procedure)                                                       |
| 0x8B  | sd_ble_gap_scan_stop                   | Stop scanning (GAP Discovery procedure,                                   |
|       |                                        | Observer Procedure)                                                       |
| 0x8C  | sd_ble_gap_connect                     | Create a connection (GAP Link Establishment)                              |
| 0x8D  | sd_ble_gap_connect_cancel              | Cancel a connection establishment                                         |
| 0x8E  | sd_ble_gap_rssi_get                    | Get the received signal strength for the last                             |
| 0,00  | ad ble gette primer convises discover  | connection event                                                          |
| 0x90  | sd_ble_gattc_primary_services_discover |                                                                           |
| 0x91  | sd_ble_gattc_relationships_discover    | Discovery procedure<br>Initiate or continue a GATT Relationship Discovery |
| 0,91  | su_ble_gattc_relationships_discover    | procedure                                                                 |
| 0x92  | sd_ble_gattc_characteristics_discover  | Initiate or continue a GATT Characteristic Discovery                      |
| 07.02 |                                        | procedure                                                                 |
| 0x93  | sd_ble_gattc_descriptors_discover      | Initiate or continue a GATT Characteristic                                |
|       |                                        | Descriptor Discovery procedure                                            |
| 0x94  | sd_ble_gattc_attr_info_discover        | Discovers information about a range of attributes on                      |
|       | -                                      | a GATT server                                                             |
| 0x95  | sd_ble_gattc_char_value_by_uuid_read   | Initiate or continue a GATT Read using                                    |
|       |                                        | Characteristic UUID procedure                                             |
| 0x96  | sd_ble_gattc_read                      | Initiate or continue a GATT Read (Long)                                   |
|       |                                        | Characteristic or Descriptor procedure                                    |
| 0x97  | sd_ble_gattc_char_values_read          | Initiate a GATT Read Multiple Characteristic Values                       |
| 000   | ad bla vetta unita                     | procedure                                                                 |
| 0x98  | sd_ble_gattc_write                     | Perform a Write (Characteristic Value or Descriptor,                      |
|       |                                        | with or without response, signed or not, long or reliable) procedure      |
| 0x99  | sd_ble_gattc_hv_confirm                | Send a Handle Value Confirmation to the GATT                              |
| 0,00  |                                        | Server                                                                    |
| 0xA0  | sd_ble_gatts_service_add               | Add a service declaration to the Attribute Table                          |
| 0xA1  | sd_ble_gatts_include_add               | Add an include declaration to the Attribute Table                         |
| 0xA2  | sd_ble_gatts_characteristic_add        | Add a characteristic declaration, a characteristic                        |
|       |                                        | value declaration and optional characteristic                             |
|       |                                        | descriptor declarations to the Attribute Table                            |
| 0xA3  | sd_ble_gatts_descriptor_add            | Add a descriptor to the Attribute Table                                   |
| 0xA4  | sd_ble_gatts_value_set                 | Set the value of a given attribute                                        |
| 0xA5  | sd_ble_gatts_value_get                 | Get the value of a given attribute                                        |
| 0xA6  | sd_ble_gatts_hvx                       | Notify or Indicate an attribute value                                     |

January 29, 2018

Page 8/15

Document Ref: isp\_ble\_AN171102\_R1.docx

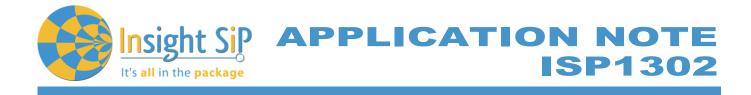

| Operation Code                                                                                                    |                 | Description                                                     |
|----------------------------------------------------------------------------------------------------|-----------------|-----------------------------------------------------------------|
| 0xA7 sd_ble_gatts_service                                                                                                    | e_changed       | Indicate the Service Changed attribute value                    |
| 0xA8 sd_ble_gatts_rw_au                                                                                                    | thorize_reply   | Respond to a Read/Write authorization request                   |
| 0xA9 sd_ble_gatts_sys_at                                                                                                    | ttr_set         | Update persistent system attribute information                  |
| 0xAA sd_ble_gatts_sys_a                                                                                                    | ttr_get         | Retrieve persistent system attribute information from the stack |
| 0xAB sd_ble_gatts_initial_                                                                                                    | user_handle_get | Retrieve the first valid user attribute handle                  |
| 0xAC sd_ble_gatts_attr_getts_attr_gettts_attr_getts_attr_getts_attr_gettts_attr_gettt | et              | Retrieve the attribute UUID and/or metadata                     |
| 0xB0 sd_ble_l2cap_cid_re                                                                                                    | egister         | Register a CID with L2CAP                                       |
| 0xB1 sd_ble_l2cap_cid_u                                                                                                    | nregister       | Unregister a CID with L2CAP                                     |
| 0xB2 sd_ble_l2cap_tx                                                                                                    |                 | Transmit an L2CAP packet                                        |

## 3.3. Event List

| Event C | Code                                    | Description                                     |
|---------|-----------------------------------------|-------------------------------------------------|
| 0x01 B  | BLE_EVT_TX_COMPLETE                     | Common BLE Event base. Transmission Complete    |
| 0x02 B  | BLE_EVT_USER_MEM_REQUEST                | User Memory request                             |
| 0x03 B  | BLE_EVT_USER_MEM_RELEASE                | User Memory release                             |
| 0x10 B  | BLE_GAP_EVT_CONNECTED                   | GAP BLE Event base. Connection established      |
| 0x11 B  | BLE_GAP_EVT_DISCONNECTED                | Disconnected from peer                          |
|         | BLE_GAP_EVT_CONN_PARAM_UPDATE           | Connection Parameters updated                   |
|         | BLE_GAP_EVT_SEC_PARAMS_REQUEST          | Request to provide security parameters          |
|         | BLE_GAP_EVT_SEC_INFO_REQUEST            | Request to provide security information         |
|         | BLE_GAP_EVT_PASSKEY_DISPLAY             | Request to display a passkey to the user        |
|         | BLE_GAP_EVT_KEY_PRESSED                 | Notification of a keypress on the remote device |
|         | BLE_GAP_EVT_AUTH_KEY_REQUEST            | Request to provide an authentication key        |
| 0x18 B  | BLE_GAP_EVT_LESC_DHKEY_REQUEST          | Request to calculate an LE Secure Connections   |
|         |                                         | DHKey                                           |
|         | BLE_GAP_EVT_AUTH_STATUS                 | Authentication procedure completed with status  |
|         | BLE_GAP_EVT_CONN_SEC_UPDATE             | Connection security updated                     |
|         | BLE_GAP_EVT_TIMEOUT                     | Timeout expired                                 |
|         | BLE_GAP_EVT_RSSI_CHANGED                | RSSI report                                     |
|         | BLE_GAP_EVT_ADV_REPORT                  | Advertising report                              |
|         | BLE_GAP_EVT_SEC_REQUEST                 | Security Request                                |
|         | BLE_GAP_EVT_CONN_PARAM_UPDATE_REQUEST   |                                                 |
| 0x20 B  | BLE_GAP_EVT_SCAN_REQ_REPORT             | Scan request report                             |
| 0x30 B  | BLE_GATTC_EVT_PRIM_SRVC_DISC_RSP        | GATTC BLE Event base. Primary Service Discovery |
|         |                                         | Response event                                  |
|         | BLE_GATTC_EVT_REL_DISC_RSP              | Relationship Discovery Response event           |
|         | BLE_GATTC_EVT_CHAR_DISC_RSP             | Characteristic Discovery Response event         |
|         | BLE_GATTC_EVT_DESC_DISC_RSP             | Descriptor Discovery Response event             |
|         | BLE_GATTC_EVT_ATTR_INFO_DISC_RSP        | Attribute Information Response event            |
|         | BLE_GATTC_EVT_CHAR_VAL_BY_UUID_READ_RSP | Read by UUID Response event                     |
| 0x36 B  | BLE_GATTC_EVT_READ_RSP                  | Read Response event                             |

January 29, 2018

Page 9/15

Document Ref: isp\_ble\_AN171102\_R1.docx

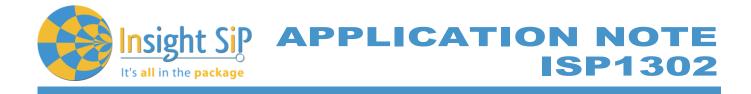

| Event | Code                               | Description                                       |
|-------|------------------------------------|---------------------------------------------------|
| 0x37  | BLE_GATTC_EVT_CHAR_VALS_READ_RSP   | Read multiple Response event                      |
| 0x38  | BLE_GATTC_EVT_WRITE_RSP            | Write Response event                              |
| 0x39  | BLE_GATTC_EVT_HVX                  | Handle Value Notification or Indication event     |
| 0x3A  | BLE_GATTC_EVT_TIMEOUT              | Timeout event                                     |
| 0x50  | BLE_GATTS_EVT_WRITE                | GATTS BLE Event base. Write operation performed   |
| 0x51  | BLE_GATTS_EVT_RW_AUTHORIZE_REQUEST | Read/Write Authorization request                  |
| 0x52  | BLE_GATTS_EVT_SYS_ATTR_MISSING     | A persistent system attribute access is pending   |
| 0x53  | BLE_GATTS_EVT_HVC                  | Handle Value Confirmation                         |
| 0x54  | BLE_GATTS_EVT_SC_CONFIRM           | Service Changed Confirmation. No additional event |
|       |                                    | structure applies                                 |
| 0x55  | BLE_GATTS_EVT_TIMEOUT              | Peer failed to respond to an ATT request in time  |
| 0x70  | BLE_L2CAP_EVT_RX                   | L2CAP BLE Event base. L2CAP packet received       |

Page 10/15

Document Ref: isp\_ble\_AN171102\_R1.docx

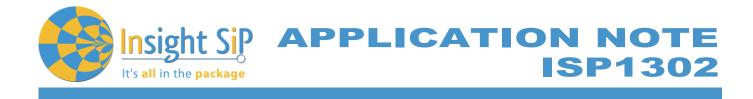

# 4. Serialization Example

#### 4.1. Hardware Setup

The serialization setup supports two physical transport interfaces for BLE: UART and SPI.

The following figure illustrates how to connect two test boards (with their interface board) as an application board and a connectivity board supplying an SPI or UART connection.

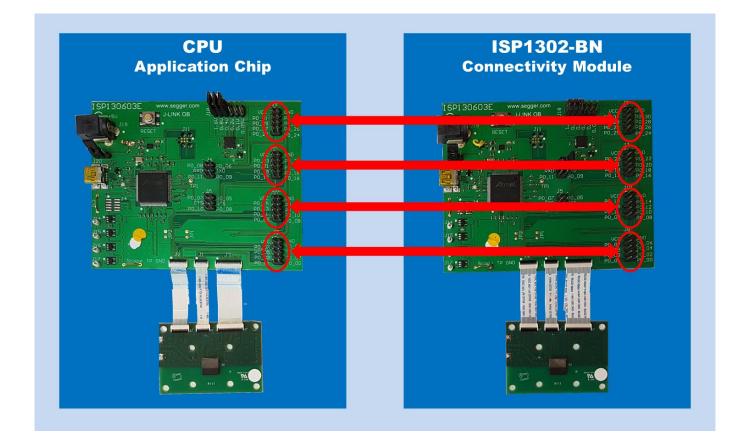

For SPI interface, connect all the following pins on the highlighted connectors:

- GND, P0\_00, P0\_02, P0\_03, P0\_06, P0\_12 and P0\_20
- P0\_15 to VCC

For UART interface, connect all the following pins on the highlighted connectors:

- GND, P0\_21, P0\_22, P0\_23 and P0\_24

- P0\_15 to GND

January 29, 2018

Page 11/15

Document Ref: isp\_ble\_AN171102\_R1.docx

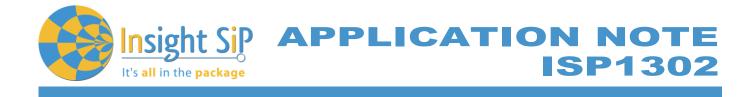

## 4.2. Example with SPI Interface

#### **Software Compliance**

The following example uses the nRF5 SDK v11.0.0 and the SoftDevice S130 v2.0.0.

#### **Connectivity Module Side**

Apply VCC to P0\_15 pin SPI/nUART to select SPI mode.

#### **Application Module Side**

The application module does not need a SoftDevice. Prepare the application module by performing the following steps:

- 1. Connect application module by performing the following steps.
- 2. In Keil, open one of the serialized example projects. The serialized version is located in the ser\_s130\_spi folder. Choose the example project for the same physical transport layer as on the connectivity board.

| Example                                                        | Physical transport layers |
|----------------------------------------------------------------|---------------------------|
| Alert Notification Application                                 | UART, SPI,                |
| Beacon Transmitter Sample Application                          | UART, SPI                 |
| Blood Pressure Application                                     | UART, SPI                 |
| Cycling Speed and Cadence Application                          | UART, SPI                 |
| Glucose Application                                            | SPI                       |
| HID Keyboard Application                                       | SPI                       |
| Heart Rate Application                                         | SPI                       |
| Health Thermometer Application                                 | UART, SPI                 |
| Power Profiling Application                                    | UART, SPI                 |
| Running Speed and Cadence Application                          | UART, SPI                 |
| Apple Notification Center Service (ANCS)<br>Client Application | SPI                       |
| Direct Test Mode                                               | UART, SPI                 |
| BLE Heart Rate Collector Example                               | SPI                       |
| BLE Multi-link Example                                         | UART, SPI                 |

In this example, we choose the Heart Rate Application with SPI.

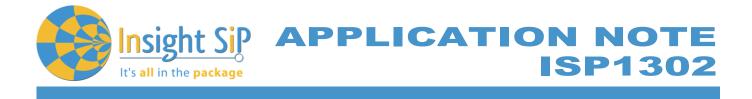

3. In this example the application board is an ISP1302 test board so we need to modify the board definition file to change the pinout.

| 12 | // SPI clock GPIO pin number.              |
|----|--------------------------------------------|
| 06 | // SPI Master Out Slave In GPIO pin number |
| 03 | // SPI Master In Slave Out GPIO pin number |
| 20 | // SPI Slave Select GPIO pin number        |
| 02 | // SPI READY GPIO pin number               |
| 00 | // SPI REQUEST GPIO pin number             |
|    | 06<br>03<br>20<br>02                       |

Note: Normally the reset pin should also be configured (SER\_CONN\_CHIP\_RESET\_PIN). This pin should be connected to the SWDIO-nRESET pin of the connectivity module. We don't use it in this example.

4. In this example the application module is an ISP1302 so we need to modify the serialization library in order to set low frequency source to RC (it uses by default the XTAL clock source). In the file ser\_app\_hal\_nrf51.c, modify the function ser\_app\_hal\_hw\_init in order to set the clock source (see below).

```
uint32_t ser_app_hal_hw_init(ser_app_hal_flash_op_done_handler_t handler)
{
    nrf_gpio_cfg_output(CONN_CHIP_RESET_PIN_NO);
    NRF_CLOCK->LFCLKSRC = (CLOCK_LFCLKSRC_SRC_RC << CLOCK_LFCLKSRC_SRC_Pos);
    NRF_CLOCK->EVENTS_LFCLKSTARTED = 0;
    NRF_CLOCK->EVENTS_LFCLKSTARTED == 0)
    {
        //No implementation needed.
     }
    NRF_CLOCK->EVENTS_LFCLKSTARTED = 0;
        m_flash_op_handler = handler;
        return NRF_SUCCESS;
    }
}
```

5. Compile the application and download the created.hex file to the application module.

#### Verification

Power-up both modules at the same time. Check if you can connect with your smartphone using nRF Toolbox or nRF Connect) to the device called Nordic\_HRM.

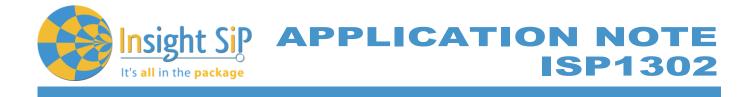

## 4.3. Example with UART Interface

#### **Software Compliance**

The following example uses the nRF5 SDK v11.0.0 and the SoftDevice S130 v2.0.0.

#### **Connectivity Module Side**

Select UART mode by connecting P0\_15 pin SPI/nUART to GND.

#### **Application Module Side**

The application module does not need a SoftDevice. Prepare the application module by performing the following steps:

- 1. Connect application module by performing the following steps.
- 2. In Keil, open one of the serialized example projects. The serialized version is located in the ser\_s130\_uart folder. Choose the example project for the same physical transport layer as on the connectivity board.

| Example                                                        | Physical transport layers |
|----------------------------------------------------------------|---------------------------|
| Alert Notification Application                                 | UART, SPI                 |
| Beacon Transmitter Sample Application                          | UART, SPI                 |
| Blood Pressure Application                                     | UART, SPI                 |
| Cycling Speed and Cadence Application                          | UART, SPI                 |
| Glucose Application                                            | SPI                       |
| HID Keyboard Application                                       | SPI                       |
| Heart Rate Application                                         | SPI                       |
| Health Thermometer Application                                 | UART, SPI                 |
| Power Profiling Application                                    | UART, SPI                 |
| Running Speed and Cadence Application                          | UART, SPI                 |
| Apple Notification Center Service (ANCS)<br>Client Application | SPI                       |
| Direct Test Mode                                               | UART, SPI                 |
| BLE Heart Rate Collector Example                               | SPI                       |
| BLE Multi-link Example                                         | UART, SPI                 |

In this example, we choose the Heart Rate Application with UART.

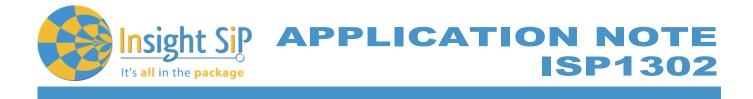

3. In this example the application board is an ISP1302 test board so we need to modify the board definition file to change the pinout.

| #define SER_APP_RX_PIN  | 21 // UART RX pin number.              |
|-------------------------|----------------------------------------|
| #define SER_APP_TX_PIN  | 22 // UART TX pin number.              |
| #define SER_APP_CTS_PIN | 23 // UART Clear To Send pin number.   |
| #define SER_APP_RTS_PIN | 24 // UART Request To Send pin number. |

Note: Normally the reset pin should also be configured (SER\_CONN\_CHIP\_RESET\_PIN). This pin should be connected to the SWDIO-nRESET pin of the connectivity module. We don't use it in this example.

4. In this example the application module is an ISP1302 so we need to modify the serialization library in order to set low frequency source to RC (it uses by default the XTAL clock source). In the file ser\_app\_hal\_nrf51.c, modify the function ser\_app\_hal\_hw\_init in order to set the clock source (see below).

```
uint32_t ser_app_hal_hw_init(ser_app_hal_flash_op_done_handler_t handler)
{
    nf_gpio_cfg_output(CONN_CHIP_RESET_PIN_NO);
    NRF_CLOCK->LFCLKSRC = (CLOCK_LFCLKSRC_SRC_RC << CLOCK_LFCLKSRC_SRC_Pos);
    NRF_CLOCK->EVENTS_LFCLKSTARTED = 0;
    NRF_CLOCK->EVENTS_LFCLKSTARTED == 0)
    {
        //No implementation needed.
    }
    NRF_CLOCK->EVENTS_LFCLKSTARTED = 0;
        m_flash_op_handler = handler;
        return NRF_SUCCESS;
}
```

5. Compile the application and download the created.hex file to the application module.

#### Verification

Power-up both modules at the same time. Check if you can connect with your smartphone using nRF Toolbox or nRF Connect) to the device called Nordic\_HRM.

January 29, 2018